Republica de Colombia

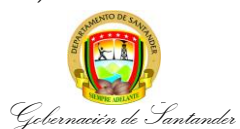

## **TRÁMITE DE PENSIONES Y AUXILIOS PARA DOCENTES Y DIRECTIVOS DOCENTES**

**CÓDIGO** MI-GE-PR-75 **VERSIÓN** 4 **FECHA DE APROBACIÓN** 13/06/2023 **PÁGINA** 1 de 5

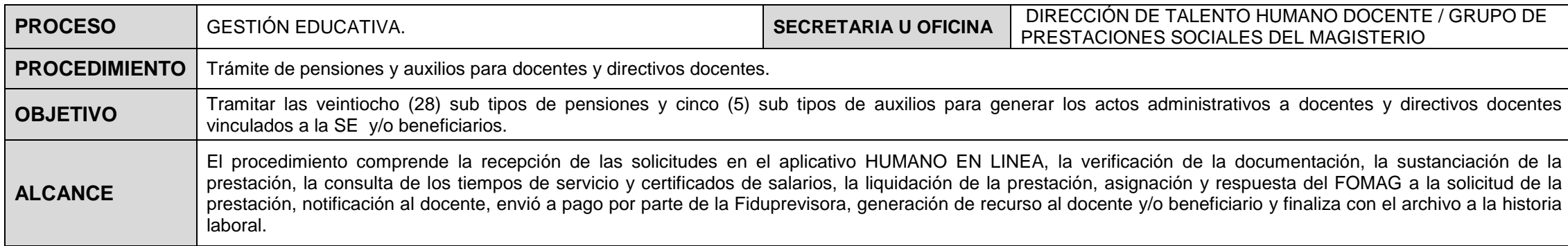

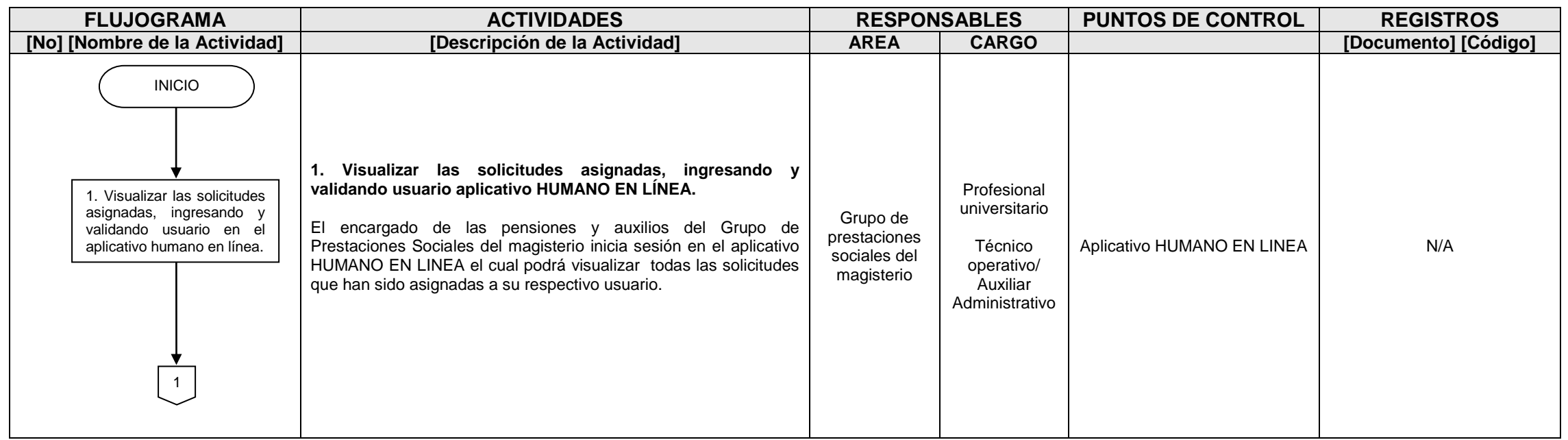

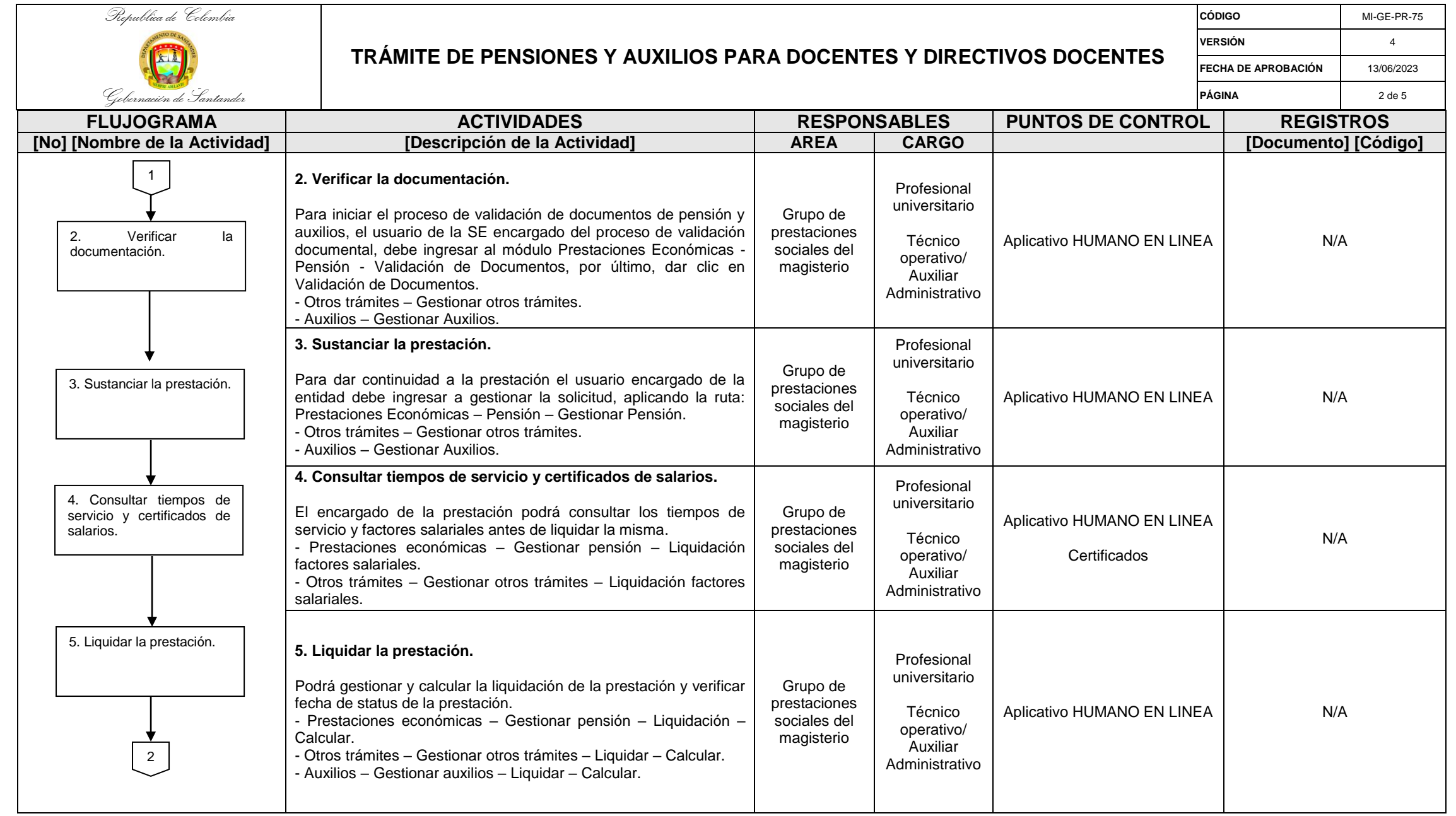

![](_page_2_Picture_316.jpeg)

![](_page_3_Picture_320.jpeg)

![](_page_4_Picture_0.jpeg)

Gobernación de Santander

## **TRÁMITE DE PENSIONES Y AUXILIOS PARA DOCENTES Y DIRECTIVOS DOCENTES**

**CÓDIGO** MI-GE-PR-75 **VERSIÓN** 4 **FECHA DE APROBACIÓN** 13/06/2023 **PÁGINA** 5 de 5

![](_page_4_Picture_174.jpeg)

![](_page_4_Picture_175.jpeg)